## <span id="page-0-0"></span>Pêndulo Simples Disciplina: SEL 5853 - Sistemas Lineares (2020) Exercícios: 03 - Lista 1 e 02 - Lista 2

Paulo Victor Galvão

Abril 2020

4 D F

### 3º Questão da lista 01

- **·** Equação do Pêndulo;
- Espaço de Estados para o Pêndulo;
- Comportamento das Variáveis de Estados em Matlab;
- o Linearização do Sistema;
- **Comportamento das Variáveis de Estados do Sistema Linearizado;**
- Comparação entre os Sistemas.

### 2º Questão da lista 02

- Construção do Retrato de Fase do Sistema;
- Retrato de Fase Para o Sistema com  $b < 1$ ;
- Retrato de Fase Para o Sistema com  $b > 1$ .

つひひ

### 3º Questão da lista 01

Resolução Utilizando Matlab

A dinâmica do pêndulo pode ser descrita pela seguinte equação diferencial:

$$
mL^2\ddot{\theta} + b\dot{\theta} + mgLsen\theta = u \tag{1}
$$

em que:

- $\bullet$   $u$   $\acute{\text{e}}$  o torque externo aplicado ao pêndulo;
- $\bullet$  b é o coeficiente de atrito no apoio;
- $\bullet$  *L*  $\acute{\text{e}}$  o comprimento da haste;
- $\bullet$  g é a aceleração gravitacional.

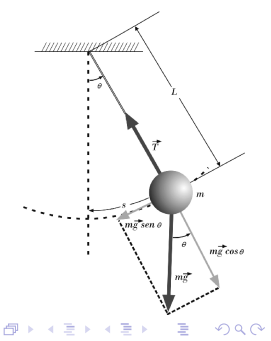

Definindo as variáveis de estados como  $\theta$  e  $\omega$ , temos:

$$
x = \left[\begin{array}{c} \theta \\ \dot{\theta} \end{array}\right] = \left[\begin{array}{c} \theta \\ \omega \end{array}\right] \tag{2}
$$

4 0 8

A representação em espaço de estados pode ser dada por:

$$
\left[\begin{array}{c}\n\dot{\theta} \\
\dot{\omega}\n\end{array}\right] = \left[\begin{array}{c}\n\omega \\
\ddot{\omega}\n\end{array}\right] = \left[\begin{array}{c}\n\omega \\
-\frac{\mathcal{B}}{L}\sin(\theta) - \frac{b}{mL^2}\omega + \frac{1}{mL^2}u\n\end{array}\right]
$$
\n(3)

#### Considerando os seguintes valores:

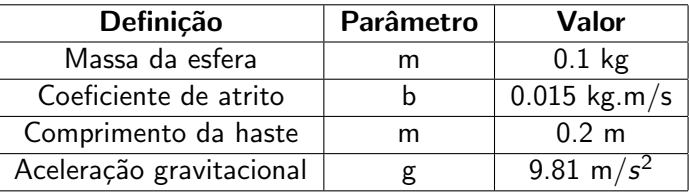

Após a substituição dos valores, a equação em espaço de estados obtida é:

$$
\dot{x} = \begin{bmatrix} \omega \\ -0.75\omega - 49.05\sin(\theta) + 250u \end{bmatrix}
$$
 (4)

つへへ

#### %% Parâmetros do sistema

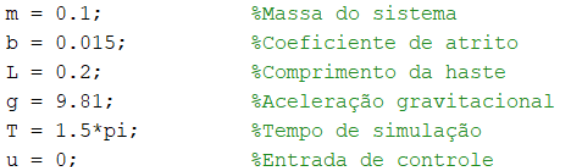

```
x0 = [pi/18 pi/6 pi/3; 0 0 0];cor = [!b!, 'm!, 'c!]
```

```
%% Cálculo do sistema não-linear
|for i = 1:3sistema = \theta(t,x) [x(2); (-b/(m*L^2))*x(2) - g/L*sin(x(1)) + 1/(m*L^2)*u];
[t, x] = ode45(sistema, [0 T], [x0(:,i)]);
end
```
イロト イ何 トイヨト イヨト ニヨ

 $\eta$ an

### Comportamento das variáveis de estados

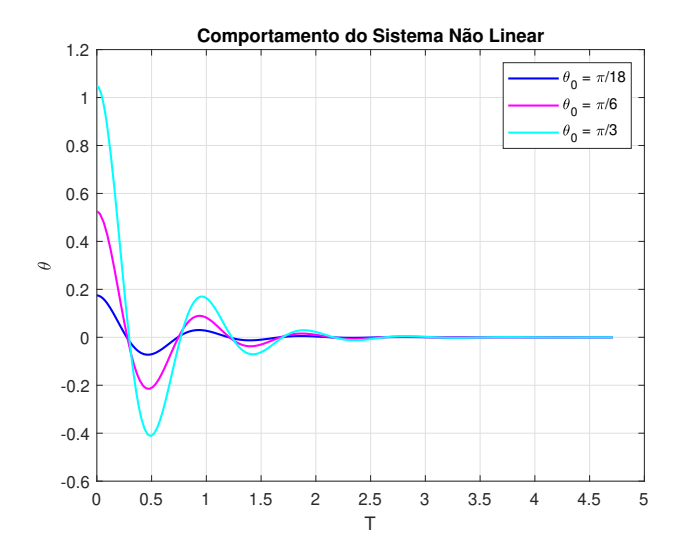

4 0 8

Þ Paulo Victor Galvão **Pêndulo Simples** Abril 2020 7/18

 $\sim$ 

O sistema linearizado em torno de  $x_e = \begin{bmatrix} 0 & 0 \end{bmatrix}$ 'é encontrado calculando a matriz Jacobiana de  $F(x,u)$  em relação a x e a u.

$$
\dot{\tilde{x}} = \frac{\partial F}{\partial x}\tilde{x} + \frac{\partial F}{\partial u}\tilde{u}
$$
\n(5)

O sistema linearizado para o pêndulo é dado por:

$$
\dot{\tilde{x}} = \begin{bmatrix} 0 & 1 \\ -\frac{g}{L} & -\frac{b}{mL^2} \end{bmatrix} \begin{bmatrix} x_1 \\ x_2 \end{bmatrix} + \begin{bmatrix} 0 \\ \frac{1}{mL^2} \end{bmatrix} u \tag{6}
$$

$$
\tilde{y} = \begin{bmatrix} 1 & 0 \\ 0 & 1 \end{bmatrix} \begin{bmatrix} x_1 \\ x_2 \end{bmatrix} + \begin{bmatrix} 0 \\ 0 \end{bmatrix} u \tag{7}
$$

## Implementação em Matab para o Sistema Linearizado

#### %% Parametros do sistema

```
m = 0.1; Massa do sistemab = 0.015: \frac{1}{2} \frac{1}{2} \frac{1}{2} \frac{1}{2} \frac{1}{2} \frac{1}{2} \frac{1}{2} \frac{1}{2} \frac{1}{2} \frac{1}{2} \frac{1}{2} \frac{1}{2} \frac{1}{2} \frac{1}{2} \frac{1}{2} \frac{1}{2} \frac{1}{2} \frac{1}{2} \frac{1}{2} \frac{1}{2} \frac{1}{2}T_1 = 0.21%Comprimento da haste
\sigma = 9.81:
                           %Aceleração gravitacional
T = 1.5*pi; %Tempo de simulação
 cor = [!b!, 'm!, 'c!]x0 = \text{fpi}/18 \text{pi}/6 \text{pi}/3; 0 0 01;
 A = [0 1; -q/L -b/(m*L^2)];
B = [0; 1/(m*t^2)]C = [1 \ 0 \colon 0 \ 1]:
 D = [0; 0];sys = ss(A, B, C, D);
 %% Cálculo do sistema e gráficos
1for i = 1:3t = 0:0.01:T;
   u = zeros (length (t), 1);
    v = \text{lsim}(svs, u, t, x0(:,i));-end
```
 $QQQ$ 

イロト イ押 トイヨ トイヨト

## Comportamento das Variáveis de Estados para o Sistema Linearizado ( $t = 0.01s$ )

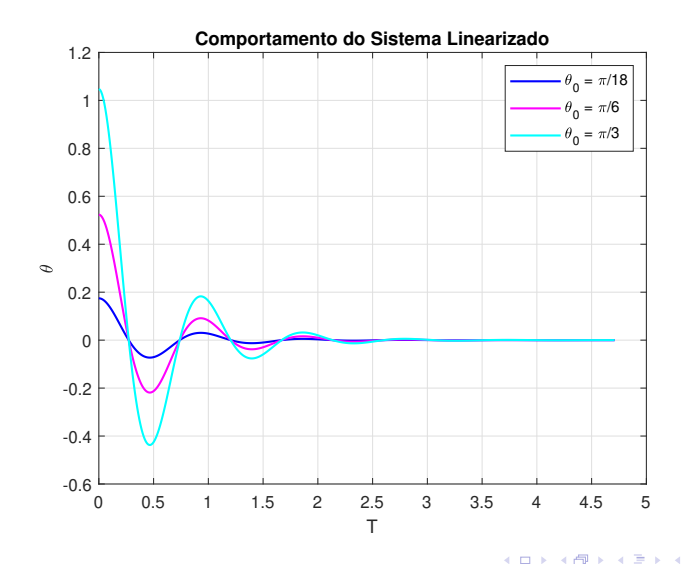

Paulo Victor Galvão **Pêndulo Simples** Abril 2020 10/18

## Comportamento das Variáveis de Estados para o Sistema Linearizado ( $t = 0.1$ s)

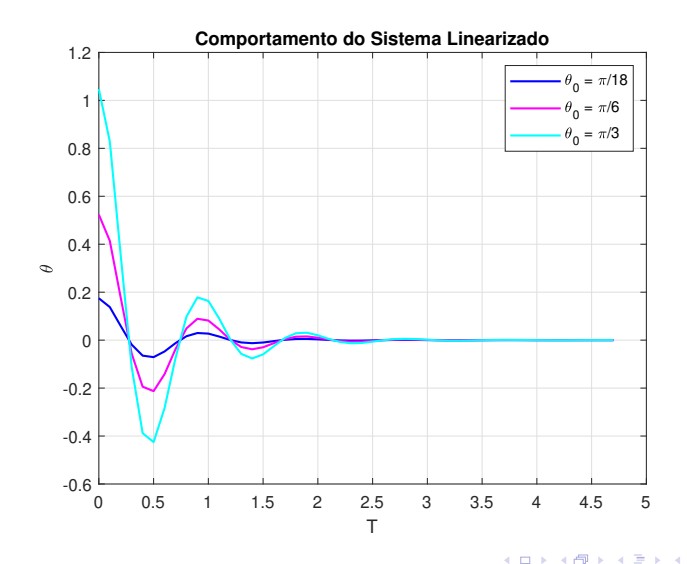

Paulo Victor Galvão **Pêndulo Simples** Abril 2020 11/18

## Comparação entre o sistema Não linear e sistema Linearizado

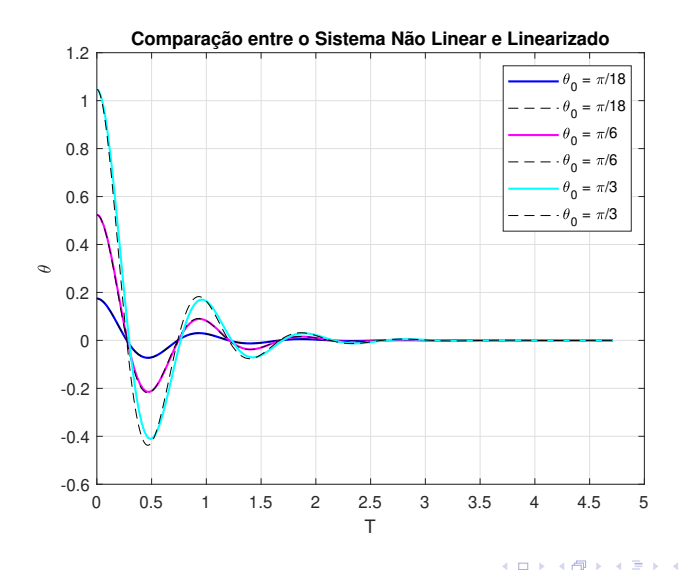

Paulo Victor Galvão **Pêndulo Simples** Abril 2020 12/18

 $QQ$ 

## Comparação entre o sistema Não linear e sistema Linearizado

#### **Conclusão**

A partir do gráfico do slide anterior é possível perceber que para valores pequenos de ângulo  $\theta_0$ , como  $\frac{\pi}{18}$ , o comportamento do sistema linearizado é praticamente igual ao do sistema não linear. Conforme o ângulo  $\theta_0$ aumenta, como em  $\frac{\pi}{3}$  o comportamento do sistema linearizado se afasta do sistema n˜ao linear.

つへへ

### 2º Questão da lista 02

Plotar o diagrama de fase para a)  $b < 1$  e b)  $b > 1$ 

Para construção do retrato de fase do sistema foram utilizados os seguintes valores para os parâmetos:

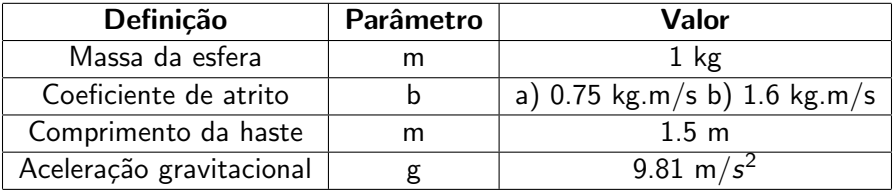

## Retrato de Fase para o sistema

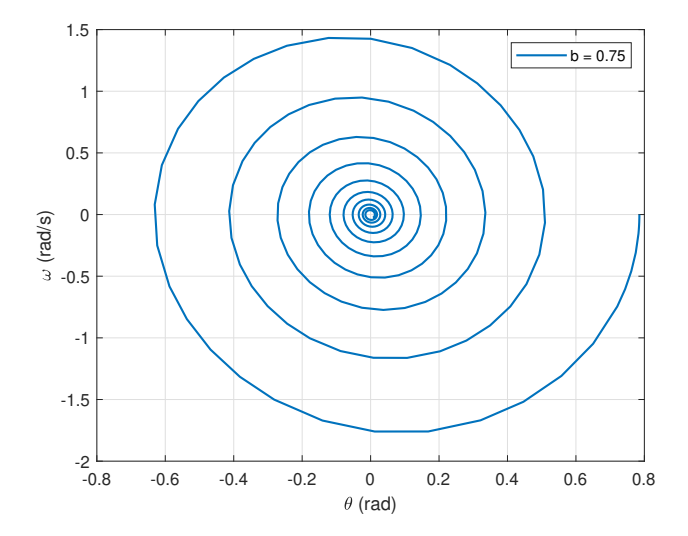

 $\leftarrow$   $\Box$ 

É Paulo Victor Galvão **Paulo Pêndulo Simples** Abril 2020 15 / 18

٠  $\rightarrow$ ∍

## Retrato de Fase para o sistema

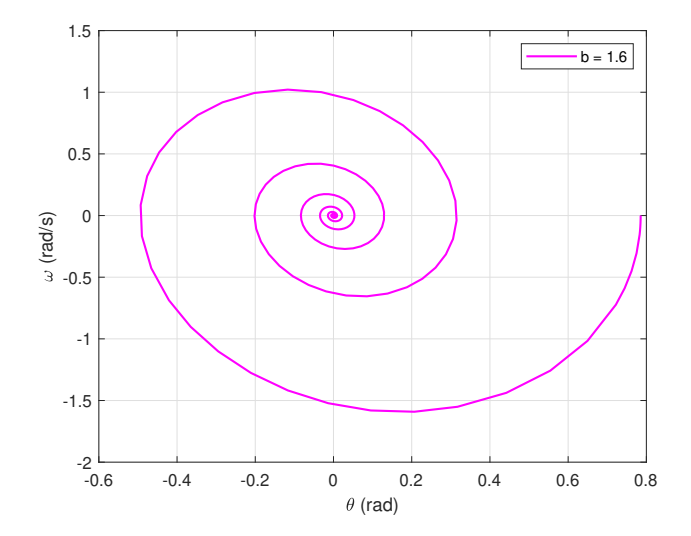

 $\leftarrow$   $\Box$   $\rightarrow$ 

÷, Paulo Victor Galvão **Paulo Pêndulo Simples** Abril 2020 16 / 18

D. ≃

#### **Conclusão**

A partir do retrato de fase do sistema é possível perceber que para valores de  $b < 1$ , como  $b = 0.75$  o sistema apresenta grande oscilação até se acomodar na origem. Já para valores de  $b > 1$ , como  $b = 1.6$ , temos que a oscilação é menor e o sistema se acomoda na origem de forma mais rápida, em função do alto amortecimento.

# <span id="page-17-0"></span>The End

**K ロ ▶ K 倒 ▶** 

 $\leftarrow \equiv +$  $\mathcal{A}$ ≃